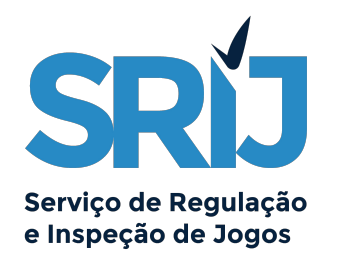

# **MANUAL DE<br>PROCEDIMENTO**

PARA A FASE DE HOMOLOGAÇÃO DO SISTEMA TÉCNICO DE JOGO ONLINE

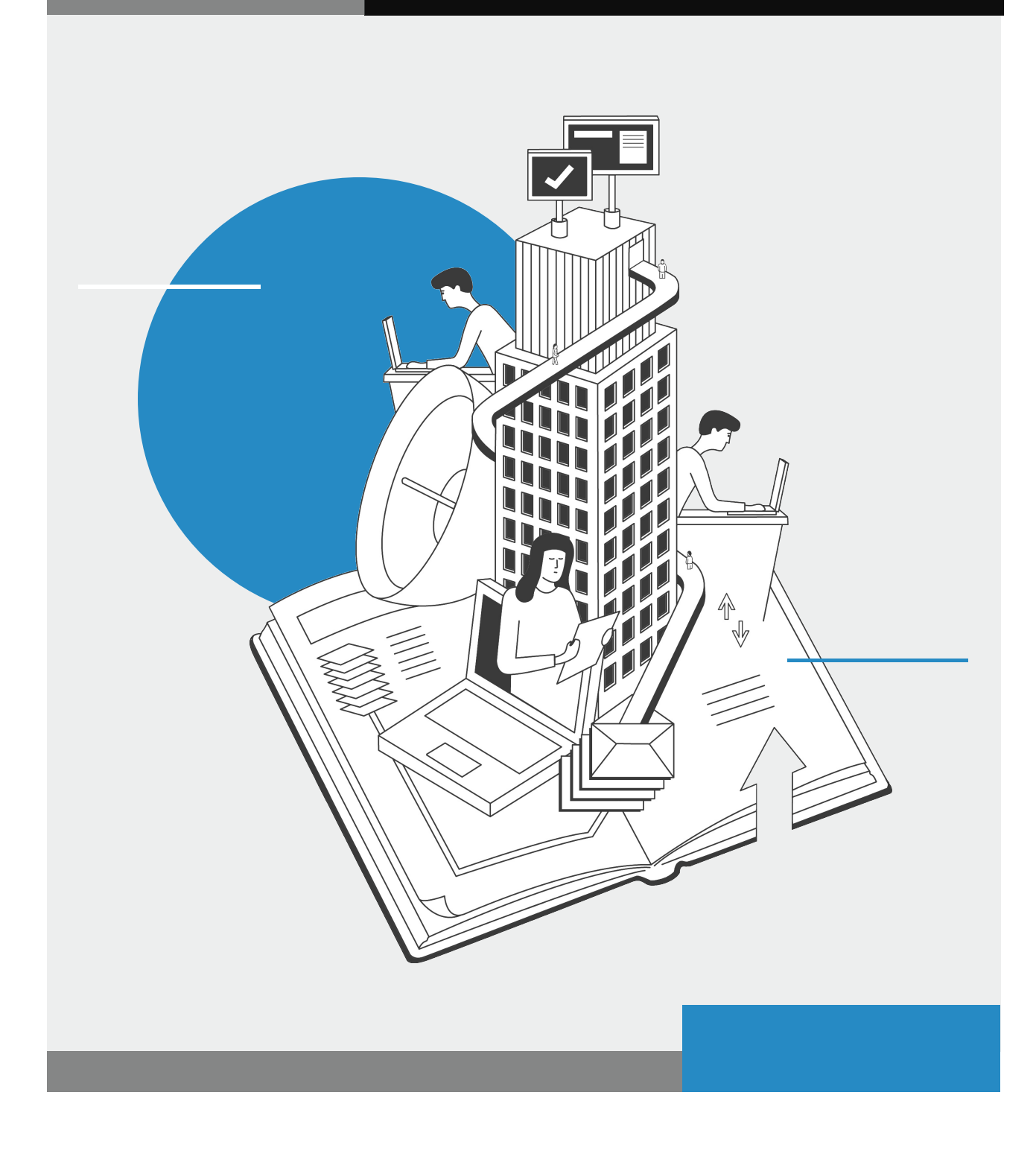

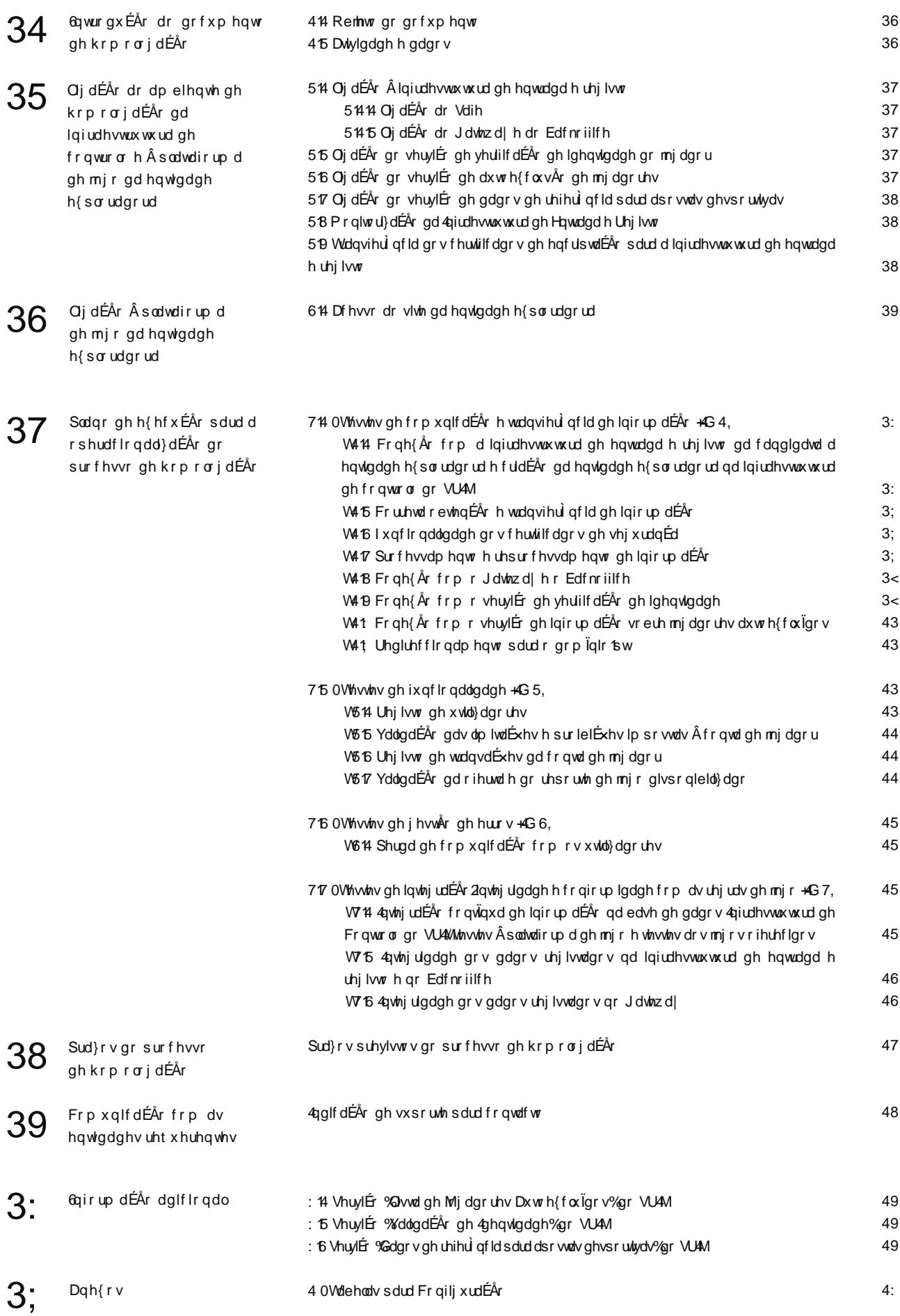

# <span id="page-2-0"></span>**O 1 INTRODUÇÃO**

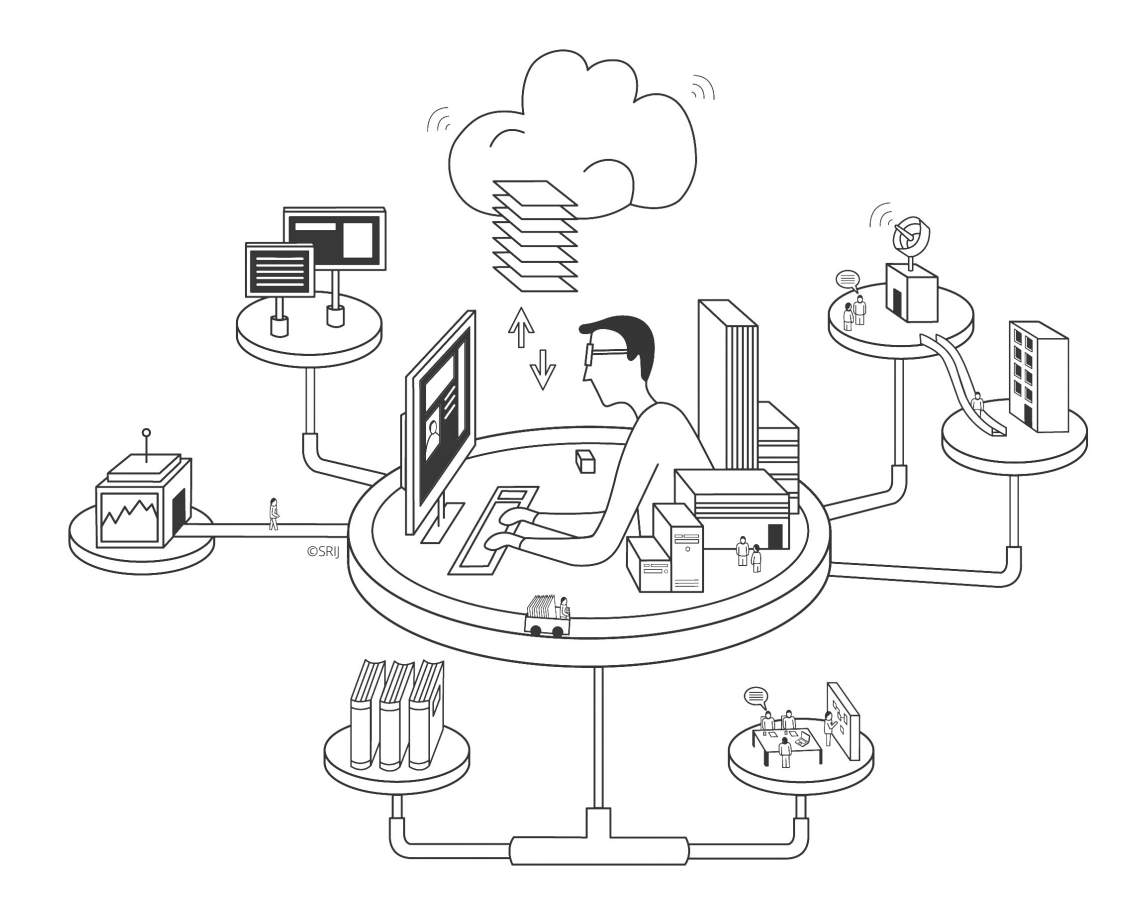

# **1.1 OBJETO DO DOCUMENTO**

O presente documento pretende fornecer às entidades requerentes de uma licença de exploração de jogo online, toda a informação necessária à realização da fase de homologação do seu sistema técnico de jogo. Desta forma, o documento irá versar os pontos que se consideram mais importantes para esse objetivo:

- A forma como se procede à ligação entre a infraestrutura de controlo e a infraestrutura de entrada e registo;
- O conteúdo dos testes que compõem a fase de homologação;
- A forma como o Serviço de Regulação e Inspeção de Jogos (SRIJ) se propõe interagir com as entidades requerentes;
- A informação adicional que se considera ser necessária transmitir neste momento às entidades requerentes.

# **1.2 ATIVIDADE E DADOS**

A atividade desencadeada no âmbito da fase de homologação deve ser baseada em processos, informação, dados e utilizadores equivalentes à atividade real de jogo online, minimizando dessa forma os ajustamentos adicionais resultantes da passagem a produção.

Desta forma, considera-se necessária a capacidade de, durante a fase de homologação, replicar tanto quanto for possível duas semanas consecutivas de atividade normal ao nível de composição, carga e diversidade nos jogos que pretendem ser explorados pela entidade exploradora.

# <span id="page-3-0"></span>**O 2 LIGAÇÃO**<br>AO AMBIENTE DE HOMOLOGAÇÃO DA INFRAESTRUTURA DE CONTROLO E À PLATAFORMA DE JOGO DA ENTIDADE EXPLORADORA

# **2.1 LIGAÇÃO À INFRASTRUTURA DE ENTRADA E REGISTO**

A ligação entre a candidata a entidade exploradora e o SRIJ será feita por VPN *site-to-site*. A informação necessária à sua configuração pode ser encontrada no Anexo 1 ao presente documento. Esta VPN deverá ser operacionalizada sobre um circuito de Internet de uso exclusivo do SRIJ, conforme referido nos requisitos de armazenamento de dados para as entidades exploradoras do Anexo ao Regulamento n.º 903- B/2015 de 23 de Dezembro. Na sua configuração deve igualmente ser disponibilizada informação sobre qual o IP público (*peer*) utilizado.

O SRIJ irá fornecer à candidata a entidade exploradora um código de identificação da sua infraestrutura de entrada e registo e consequentemente do seu *Safe*, *Gateway* e *Backoffice*.

# **2.1.1 LIGAÇÃO AO SAFE**

A ligação da Infraestrutura de controlo do SRIJ ao *Safe* localizado na Infraestrutura de Entrada e Registo será feita através da VPN descrita no ponto 2.1 e será iniciada pelo endereço 172.25.10.1. Nesse sentido, o *Safe* da Infraestrutura de Entrada e Registo deve ser apresentado para a VPN com o endereço 172.30.10X.1 (Ver Anexo I, nomeadamente secção NAT e Regra de *Firewall*), devendo igualmente ser criado um utilizador específico do SRIJ no *Safe* para o processo de recolha dos ficheiros.

# **2.1.2 LIGAÇÃO AO** *GATEWAY* **E AO** *BACKOFFICE*

A ligação da Infraestrutura de controlo do SRIJ ao *Gateway* localizado na Infraestrutura de Entrada e Registo será feita através da VPN descrita no ponto 2.1. Essa ligação será iniciada pelo endereço 172.25.10.5. Nesse sentido, o *Gateway* da Infraestrutura de Entrada e Registo deve ser apresentado para a VPN com o endereço 172.30.10X.5 (Ver anexo I, nomeadamente secção NAT e Regra de *Firewall*), devendo igualmente ser criado um utilizador específico do SRIJ no *Gateway* para o processo de recolha dos ficheiros.

A ligação da Infraestrutura de controlo do SRIJ ao *Backoffice* localizado na Infraestrutura de Entrada e Registo será feita através da VPN descrita no ponto 2.1. Essa ligação será iniciada pelo endereço 172.25.10.5. Nesse sentido, o *Backoffice* da entidade exploradora deve ser preferencialmente apresentado para a VPN com o endereço 172.30.10X.6 (Ver anexo I, nomeadamente secção NAT e Regra de *Firewall*), devendo igualmente ser criado um utilizador específico do SRIJ no *Backoffice* para o processo de recolha dos ficheiros.

Caso haja impossibilidade técnica de disponibilizar o *Backoffice* por VPN, o mesmo pode ser disponibilizado via Internet, com recurso a certificados SSL e a *whitelist* para o SRIJ.

# **2.2 LIGAÇÃO DO SERVIÇO DE VERIFICAÇÃO DE IDENTIDADE DO JOGADOR**

A ligação ao serviço previsto no ponto 2 do Anexo ao Regulamento n.º 903-B/2015 de 23 de Dezembro, deve ser feita através do servico "PedidoVerificaçãoIdentidadeTP" utilizando para tal a VPN descrita no ponto 2.1. A ligação deve ser iniciada através do endereço 172.30.10X.3. A Infraestrutura de Controlo do SRIJ apresentará endereço 172.25.10.3 para a VPN do serviço (Ver anexo I nomeadamente secção NAT e Regra de *Firewall*).

Este serviço pode ser consultado no processo de registo (ou de alteração de registo) de jogadores, embora a responsabilidade de validação dos dados em causa seja exclusiva da entidade exploradora.

# **2.3 LIGAÇÃO DO SERVIÇO DE AUTOEXCLUSÃO DE JOGADORES**

A entidade exploradora deve consultar periodicamente a totalidade da base de dados de autoexcluídos gerida pelo SRIJ (recomenda-se uma consulta de hora a hora). Esta consulta deve ser feita através da VPN descrita no ponto 2.1. A ligação deve ser iniciada através do endereço 172.30.10X.2.

A Infraestrutura de Controlo do SRIJ apresentará endereço 172.25.10.2 para a VPN do serviço (Ver anexo I

<span id="page-4-0"></span>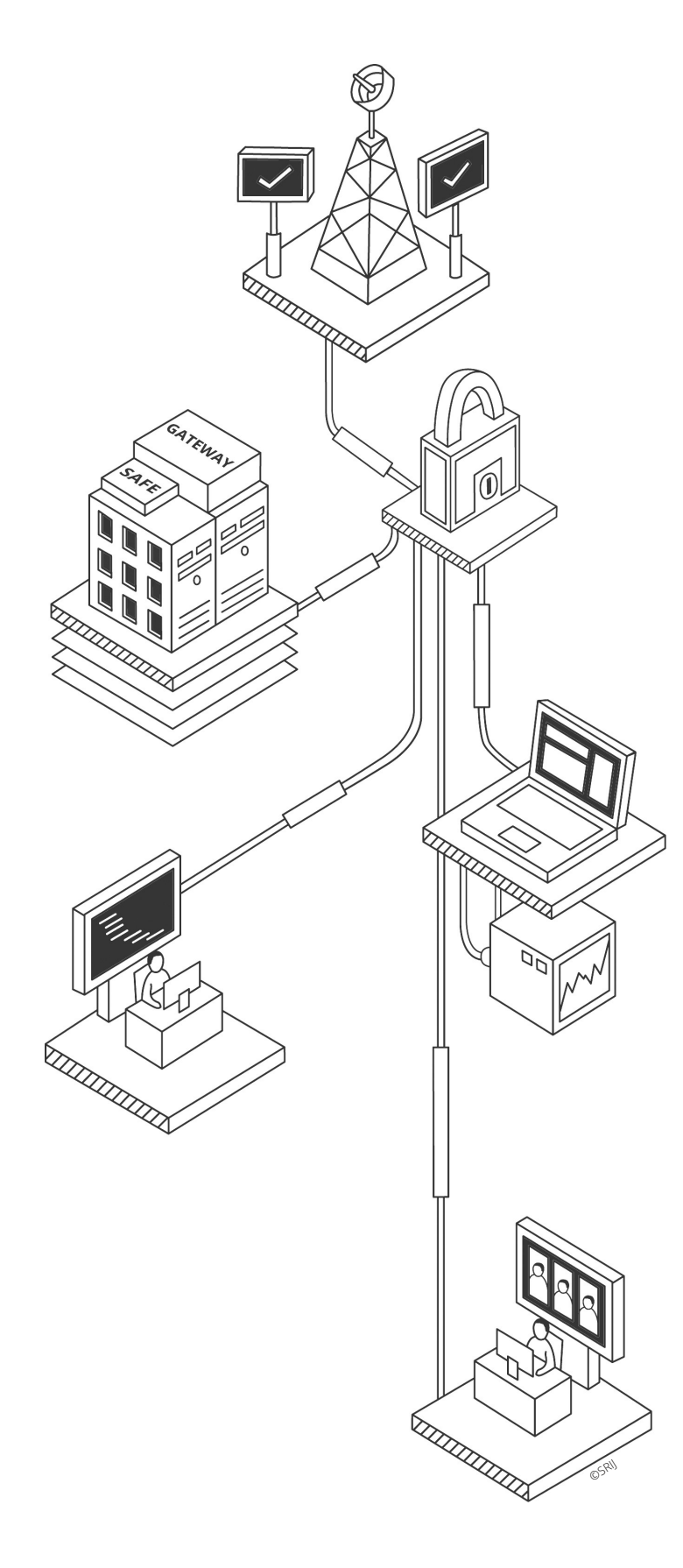

nomeadamente secção NAT e Regra de *Firewall*). O SRIJ notificará as entidades exploradoras por email sempre que existam alterações à lista.

Sem prejuízo do referido no parágrafo anterior, reforça-se que a entidade exploradora deve consultar regularmente (várias vezes por dia) a lista de jogadores autoexcluídos no SRIJ, disponibilizada por este serviço.

# **2.4 LIGAÇÃO DO SERVIÇO DE DADOS DE REFERÊNCIA PARA APOSTAS DESPORTIVAS**

Para a recolha da informação relativa a dados de referência de apostas desportivas prevista no ponto 7.3 do presente documento, a Infraestrutura de Entrada e Registo deverá proceder à sua transferência através da VPN descrita no ponto 2.1, iniciando a ligação através do endereço 172.30.10X.4.

A Infraestrutura de Controlo será apresentada para a VPN com o endereço 172.25.10.4 e será criado e comunicado à entidade exploradora pelo SRIJ um utilizador exclusivamente para o efeito de operacionalizar a transferência (ver anexo I nomeadamente secção NAT e Regra de *Firewall*).

# **2.5 MONITORIZAÇÃO DA INFRAESTRUTURA DE ENTRADA E REGISTO**

De modo a proceder à monitorização de disponibilidade, capacidade e performance das Infraestruturas de Entrada e Registo, deve ser disponibilizado acesso ao SRIJ através da VPN descrita no ponto 2.1, devendo essa ligação ser iniciada pelo endereço 172.25.10.10 (ver anexo I nomeadamente secção NAT e Regra de *Firewall*). Para tal deverá ser criada uma *comunity string* relativamente à qual o SRIJ dará informações e instruções adicionais, nas componentes da infraestrutura de Entrada e Registo.

# **2.6 TRANSFERÊNCIA DOS CERTIFICADOS DE ENCRIPTAÇÃO PARA A INFRAESTRUTURA DE ENTRADA E REGISTO**

O certificado de encriptação previsto no ponto 3 dos requisitos de armazenamento de dados para as entidades exploradoras do Anexo ao Regulamento n.º 903-B/2015 de 23 de Dezembro será enviado por correio eletrónico cifrado e protegido por palavra passe para um endereço indicado pela entidade exploradora como contacto para a fase de homologação.

A palavra passe do ficheiro cifrado será remetida por outra via para um dos contactos indicados pela entidade exploradora.

# <span id="page-5-0"></span>03 LIGAÇÃO

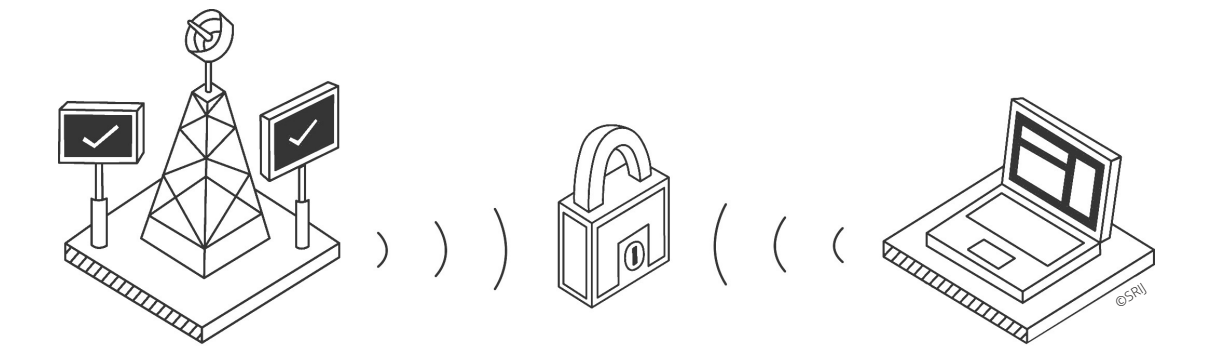

# **3.1 ACESSO AO SITE DA ENTIDADE EXPLORADORA**

A entidade exploradora deve disponibilizar ao SRIJ, no mínimo, duas credenciais para a sua página na Internet, que permitam ao regulador um acesso equivalente ao disponibilizado a um jogador a partir do momento em que for permitido à entidade exploradora operar legalmente jogo *online*.

A respetiva página deve, na fase de homologação, corresponder à que se encontra certificada no relatório entregue ao SRIJ e deve, por isso, corresponder à oferta que será disponibilizada aos jogadores aquando do início da atividade de jogo *online*.

# <span id="page-6-0"></span>**O 4 PLANO DE EXECUÇÃO** PARA A OPERACIONALIZAÇÃO DO PROCESSO DE HOMOLOGAÇÃO

O processo designado por homologação tem como principais objetivos a validação do sistema técnico de jogo *online*, num estado que pode ser designado como de préprodução. Consideram-se neste processo a ligação entre a Infraestrutura de Entrada e Registo e a Infraestrutura de controlo do SRIJ, bem como as respetivas funcionalidades do sistema de jogo da candidata a entidade exploradora e a integridade e qualidade da informação.

Nesse sentido, detalham-se de seguida os testes que se consideram constituir os requisitos mínimos para a homologação do sistema técnico de jogo das entidades exploradoras de jogo *online*.

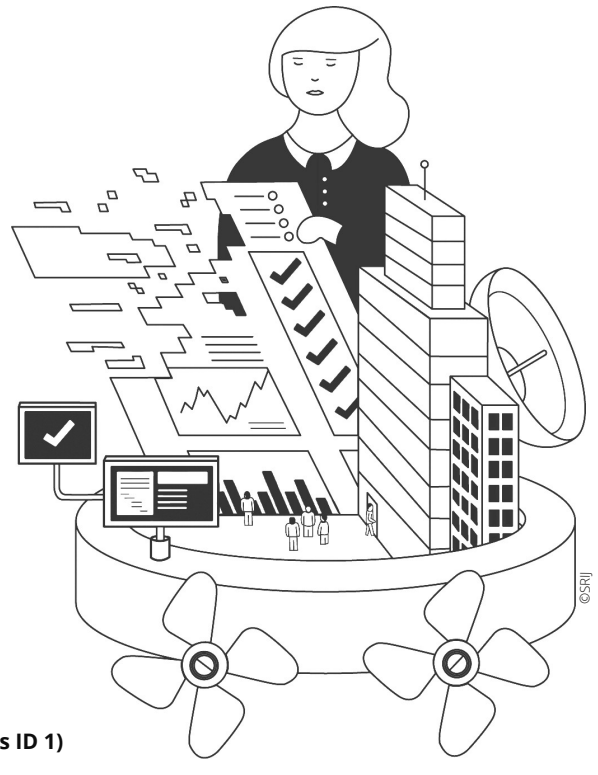

# **4.1 Testes de comunicação e transferência de informação (Testes ID 1)**

# **TESTES ID 1**

Testes de comunicação e transferência de informação

# **T1.1 Conexão com a infraestrutura de entrada e registo da candidata a entidade exploradora e criação da entidade exploradora na infraestrutura de controlo do SRIJ**

**Objetivo:** Verificar que as ligações e a integração entre o *Safe* da candidata a entidade exploradora e a infraestrutura de controlo do SRIJ são asseguradas. Validar a configuração do *Safe*. Criar todas as estruturas e inserir os dados necessários referentes à entidade exploradora na infraestrutura de controlo do SRIJ.

### **Procedimento operacional:**

1. Conexão com a infraestrutura de entrada e registo da candidata a entidade exploradora:

- Estabelecer a VPN entre a infraestrutura de controlo do SRIJ e a infraestrutura de entrada e registo da entidade exploradora;
- Analisar a infraestrutura tecnológica (redes e sistemas) da entidade exploradora de modo a validar se esta cumpre os requisitos definidos pelo SRIJ e se a sua configuração se encontra em conformidade com as especificações técnicas definidas;
- Criar o *Safe* da candidata a entidade exploradora, configurado de acordo com as especificações técnicas fornecidas pelo SRIJ;
- Configurar os processos de ligação do *Safe* da candidata a entidade exploradora à infraestrutura de controlo do SRIJ;
- Verificar a disponibilidade e acesso aos diferentes serviços disponibilizados pela infraestrutura de controlo do SRIJ;
- Verificar que os serviços cumprem o SLA definido, tendo um tempo de resposta abaixo dos 150 ms, em conformidade com a especificação técnica.

<span id="page-7-0"></span>2. Verificação da estrutura de pastas:

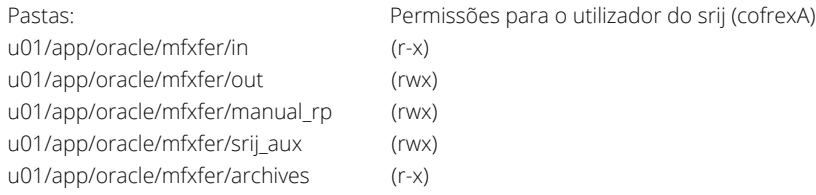

3. Criação da entidade exploradora na infraestrutura de controlo do SRIJ:

- Criar *schemas* e tabelas;
- Proceder às inserções na base de dados da informação necessária (entidade exploradora, cofre, licenças, etc);
- Criar estrutura de pastas na infraestrutura de controlo do SRIJ.

#### **T1.2 Correta obtenção e transferência de informação TESTES ID 1**

Testes de comunicação e transferência de informação

**Objetivo:** Verificar que a transferência de informação entre os sistemas da candidata a entidade exploradora e a infraestrutura de controlo do SRIJ garante os controlos básicos, assegurando a correta transferência de informação.

# **Procedimento operacional:**

- Preparar 1 dia de operação atendendo ao esquema definido nos ficheiros XSD;
- Encriptar e comprimir os ficheiros gerados utilizando o *script* disponibilizado pelo SRIJ e o certificado da candidata a entidade exploradora, colocando estes ficheiros nos respetivos diretórios do *Safe*, conforme instruções técnicas da documentação fornecida;
- Verificar que a infraestrutura de controlo do SRIJ deteta a disponibilidade dos ficheiros no diretório predefinido do *Safe* da candidata a entidade exploradora;
- Verificar que ocorre a transferência dos ficheiros do *Safe* da entidade exploradora para o diretório interno da infraestrutura de controlo do SRIJ;
- Verificar que os ficheiros de operação diária, transferidos do *Safe* da entidade exploradora para a infraestrutura de controlo do SRIJ, são desencriptados e descomprimidos corretamente;
- Verificar que o processo de integração é invocado corretamente de modo a processar os ficheiros do dia de operação da candidata a entidade exploradora.

#### **T1.3 Funcionalidade dos certificados de segurança TESTES ID 1**

Testes de comunicação e transferência de informação

**Objetivo:** Verificar que a gestão de certificados de jogo da candidata a entidade exploradora é processada de forma correta e que existe um procedimento de armazenamento de certificados expirados.

### **Procedimento operacional:**

- 1. Verificar o envio dos certificados;
- 2. Testes de encriptação e desencriptação;
- 3. Verificar que os dados registados no *Safe* são comprimidos e encriptados no formato correto e seguindo os procedimentos descritos no Modelo de Dados do SRIJ.

#### **T1.4 Processamento e reprocessamento de informação TESTES ID 1**

Testes de comunicação e transferência de informação

**Objetivo:** Verificar que os ficheiros disponibilizados no *Safe* da candidata a entidade exploradora, correspondentes às operações de reprocessamento necessárias, são detetados e processados pela infraestrutura de controlo do SRIJ.

# <span id="page-8-0"></span>**Procedimento operacional:**

- 1. Preparação de Automatismos;
- 2. Detetar e copiar informação do *Safe* da candidata a entidade exploradora, via MFT;
- 3. Validação (via SRIJ *cockpit*) e integração na infraestrutura de controlo do SRIJ;
- 4. Reprocessamento de reportes.

#### **T1.5 Conexão com o** *Gateway* **e o** *Backoffice* **TESTES ID 1**

Testes de comunicação e transferência de informação

**Objetivo:** Verificar que as ligações entre *Gateway* e o *Backoffice* da candidata a entidade exploradora e a infraestrutura de controlo do SRIJ são asseguradas. Validar o processo e a disponibilidade de acesso à informação.

# **Procedimento operacional:**

### Gateway:

- Analisar a infraestrutura tecnológica (redes e sistemas) da entidade exploradora de modo a validar se esta cumpre os requisitos definidos pelo regulador e se a sua configuração se encontra em conformidade com as especificações técnicas definidas;
- Criar o *Gateway* da candidata a entidade exploradora, configurando-o de acordo com as especificações técnicas fornecidas;
- Configurar os processos de ligação do *Gateway* da candidata a entidade exploradora à infraestrutura de controlo do SRIJ;
- Aceder à informação disponibilizada no *Gateway* através do processo definido e certificado pela candidata a entidade exploradora.

# Backoffice:

- Analisar a infraestrutura tecnológica (redes e sistemas) da entidade exploradora de modo a validar se esta cumpre os requisitos definidos pelo regulador e se a sua configuração se encontra em conformidade com as especificações técnicas definidas;
- Configurar os processos de ligação da infraestrutura de controlo do SRIJ ao *Backoffice* da candidata a entidade exploradora;
- Aceder à informação disponibilizada no *Backoffice* através do processo definido pela candidata a entidade exploradora.

#### **T1.6 Conexão com o serviço de verificação de identidade TESTES ID 1**

Testes de comunicação e transferência de informação

**Objetivo:** Verificar que é assegurada a conexão entre o serviço de verificação de identidade da infraestrutura de controlo do SRIJ e o sistema técnico de jogo da entidade exploradora e que a troca de informação se realiza de acordo com os requisitos técnicos definidos.

- 1. Invocar o serviço de verificação de identidade do SRIJ a partir do sistema técnico de jogo da candidata a entidade exploradora utilizando dados corretos;
- 2. Invocar o serviço de verificação de identidade do SRIJ a partir do sistema técnico de jogo da candidata a entidade exploradora utilizando dados incorretos;
- 3. Verificar que as respostas do serviço de verificação de identidade do SRIJ se encontram de acordo com os parâmetros definidos nos requisitos técnicos.

#### <span id="page-9-0"></span>**T1.7 Conexão com o serviço de informação sobre jogadores autoexcluídos TESTES ID 1**

Testes de comunicação e transferência de informação

**Objetivo:** Verificar que a gestão de jogadores autoexcluídos é realizada de forma correta desde o seu pedido por parte de um jogador até à notificação da candidata a entidade exploradora, validando que este processo ocorre de acordo com as regras estabelecidas pelo SRIJ.

### **Procedimento operacional:**

- 1. Verificar que a candidata a entidade exploradora consulta periodicamente a lista de autoexcluídos do SRIJ;
- 2. Adicionar um email da entidade exploradora, no sistema de controlo do SRIJ, para notificação de alterações à lista de autoexcluídos e verificar se são recebidas notificações quando existirem alterações à referida lista de autoexcluídos no SRIJ;
- 3. Verificar que é criado um ficheiro com o jogador autoexcluído (EXCL) e que o mesmo é colocado no *Safe* da candidata a entidade exploradora para recolha por parte da infraestrutura de controlo do SRIJ;
- 4. Verificar a correta integração do ficheiro EXCL na infraestrutura de controlo do SRIJ.

#### **T1.8 Redireccionamento para o domínio.pt TESTES ID 1**

Testes de comunicação e transferência de informação

**Objetivo:** Validar que os acessos a partir de território português aos diferentes domínios disponibilizados pela candidata a entidade exploradora redirecionam para o domínio português da candidata a entidade exploradora (.PT).

# **Procedimento operacional:**

- 1. Obter uma listagem completa de todos os domínios internacionais da candidata a entidade exploradora;
- 2. Obter a lista de domínios existentes da entidade exploradora e verificar que todos os domínios internacionais da candidata a entidade exploradora reencaminham para o domínio nacional licenciado, quando acedidos a partir de território português.

# **4.2 Testes de Funcionalidade (Testes ID 2)**

#### **T2.1 Registo de utilizadores TESTES ID 2**

Testes de funcionalidade

**Objetivo:** Verificar que os jogadores se registam corretamente no sistema.

- 1. Verificar que a identidade do jogador é validada corretamente, caso sejam fornecidos dados corretos;
- 2. Verificar que a identidade do jogador não é validada corretamente, caso sejam fornecidos dados incorretos;
- 3. Verificar que o jogador é alertado quando a sua identidade é validada corretamente ou incorretamente;
- 4. Verificar a existência de *logs* de registo;
- 5. Verificar que os jogadores se registam na infraestrutura de controlo do SRIJ quando a candidata a entidade exploradora comunica o seu registo ou as apostas realizadas pelo mesmo;
- 6. Verificar que todo o processo de registo está de acordo com o definido no documento de requisitos técnicos de jogo fornecido pelo SRIJ;
- 7. Verificar que o sistema recolheu toda a informação definida no documento de requisitos técnicos de jogo fornecido pelo SRIJ.

#### <span id="page-10-0"></span>**T2.2 Validação das limitações e proibições impostas à conta de jogador TESTES ID 2**

Testes de funcionalidade

**Objetivo:** Validar o registo de jogadores com diferentes casos de teste que cubram todas as situações e imposições definidas no documento de requisitos técnicos fornecidos pelo SRIJ.

# **Procedimento operacional:**

- 1. Registar um jogador com nacionalidade portuguesa com dados de registo corretos;
- 2. Registar um jogador com nacionalidade portuguesa com dados de registo incorretos;
- 3. Registar um jogador falecido;
- 4. Registar um jogador com nacionalidade portuguesa com dados de registo corretos, mas sinalizado na lista de autoexcluídos do SRIJ;
- 5. Registar um jogador com nacionalidade portuguesa com dados de registo corretos, mas com registo na lista de autoexcluídos da entidade exploradora;
- 6. Registar um jogador com nacionalidade portuguesa, com dados de registo corretos, mas menor de idade;
- 7. Registar um jogador com nacionalidade estrangeira, com dados de registo corretos, mas menor de idade;
- 8. Registar um jogador com qualquer outra combinação de casos de teste desejada validando que a resposta obtida está de acordo com o definido no documento de requisitos técnicos fornecidos pelo SRIJ.

#### **T2.3 Registo de transações da conta de jogador TESTES ID 2**

Testes de funcionalidade

**Objetivo:** Verificar que as operações de depósito e transferência de fundos se realizam corretamente e que as funcionalidades disponíveis na conta do jogador não violam o documento de requisitos técnicos de jogo fornecido pelo SRIJ.

### **Procedimento operacional:**

- 1. Verificar a correta contabilização, na conta do jogador, dos depósitos e transferências realizadas;
- 2. Verificar a possibilidade de impor limites aos depósitos na conta de jogador;
- 3. Verificar situações de quebra de limites de depósito com diferentes montantes;
- 4. Verificar a possibilidade de impor limites de jogo (temporais e monetários) à conta do jogador;
- 5. Validar o processo de alteração de limites e a sua conformidade com o documento de requisitos técnicos de jogo fornecido pelo SRIJ;
- 6. Verificar todas as funcionalidades disponibilizadas na conta de jogador, validando que nenhuma das funcionalidades disponíveis viola o documento de requisitos técnicos de jogo fornecido pelo SRIJ ou o regulamento de jogo online em vigor;
- 7. Analisar os registos de depósitos e transferências da conta de jogador na infraestrutura de controlo do SRIJ.

#### **T2.4 Validação da oferta e do reporte de jogo disponibilizado TESTES ID 2**

Testes de funcionalidade

**Objetivo:** Validar a oferta e o registo dos dados recolhidos na infraestrutura de entrada e registo e integrados na infraestrutura de controlo do SRIJ, com o objetivo de determinar a sua adequação aos requisitos técnicos aplicáveis. Garantir que todas as entidades exploradoras do jogo *online* reportam corretamente os eventos em apostas desportivas (quando aplicável).

- 1. Validar o acesso através da interface disponibilizada ao jogador na página na Internet da entidade exploradora;
- 2. Verificar a oferta de jogo disponível através de cada uma das aplicações e suportes de participação no jogo *online* da candidata a entidade exploradora;
- 3. Validar se cada um dos jogos e variantes oferecidas corresponde ao licenciamento pedido pela candidata a entidade exploradora e se as funcionalidades disponíveis se adequam à regulação aplicável;
- 4. Validar o correto reporte de apostas, prémios, comissões, e restantes variáveis relevantes para a atividade de jogo;
- 5. Verificar a contabilização das comissões, no caso de jogos onde existe a sua cobrança;
- 6. Validar a impossibilidade de participar em jogos cuja aplicação seja superior ao saldo da conta de jogador;
- <span id="page-11-0"></span>7. Validar, para cada tipo de jogo, os casos particulares do seu reporte, tais como o *timing* de apostas desportivas;
- 8. Validar a correta utilização dos dados de referência nos dados enviados pela candidata a entidade exploradora, nos casos aplicáveis;
- 9. Verificar se o reporte dos eventos em apostas desportivas está conforme a estrutura do ficheiro XML (*schema* XSD) definida na instrução respetiva;
- 10. Verificar se o reporte de dados da atividade de jogo está associado a códigos de aposta que identifiquem de forma clara qual o evento a que dizem respeito;
- 11. Validar a correta integração das apostas na base de dados da infraestrutura de controlo do SRIJ.

# **4.3 Testes de gestão de erros (Testes ID 3)**

# **T3.1 Perda de comunicação com os utilizadores Objetivo:** Verificar e avaliar a resposta do sistema técnico perante uma perda de comunicação com um jogador durante o processo de aposta. **Procedimento operacional: TESTES ID 3** Testes de gestão de erros

- 1. Interromper o processo de aposta em diferentes cenários aleatórios para os diferentes jogos disponibilizados pela candidata a entidade exploradora, validando em todos os casos o processo de registo a uma perda de comunicação durante este processo;
- 2. Validar que a resposta às perdas de comunicação durante o processo de aposta produz resultados válidos face ao documento de requisitos técnicos de jogo fornecido pelo SRIJ e à regulamentação aplicável ao jogo *online.*

# **4.4 Testes de integração/integridade e conformidade com as regras de jogo (Testes ID 4)**

# **TESTES ID 4**

Testes de integração/ integridade e conformidade com as regras de jogo

# **T4.1 Integração contínua de informação na base de dados Infraestrutura de Controlo do SRIJ, testes à plataforma de jogo e testes aos jogos oferecidos**

**Objetivo:** Verificar o desempenho do processamento e integração de ficheiros de diferentes dimensões, simulando a operação real de dados gerados numa entidade exploradora. Verificar que todos os dados transferidos entre as entidades exploradoras e a plataforma do regulador são íntegros ao longo de todo o processo, garantindo que os dados escritos nas tabelas da base de dados de controlo do SRIJ são os mesmos que os que foram enviados nos arquivos de operação diária das entidades exploradoras. Validar a plataforma de jogo e as regras da oferta de jogo da candidata a entidade exploradora.

- 1. Produzir ficheiros de diferentes dimensões, iniciando o processo de carregamento e importação a partir do *Safe* da candidata a entidade exploradora de forma a testar o desempenho de todas as componentes da plataforma de jogo. Nas integrações finais os ficheiros colocados no *Safe* da candidata a entidade exploradora deverão simular, tão fielmente quanto possível, a operação real do ambiente de produção;
- 2. Verificar que os dados comprimidos e encriptados são iguais aos dados extraídos na infraestrutura de controlo do SRIJ;
- 3. Comparar os valores constantes no ficheiro RESF com o somatório dos valores respetivos constantes nos 24 ficheiros AJOG;
- 4. Validar a plataforma de jogo e as regras da oferta de jogo da candidata a entidade exploradora, de acordo com os regulamentos dos jogos aplicáveis.

#### <span id="page-12-0"></span>**T4.2 Integridade dos dados registados na infraestrutura de entrada e registo e no** *Backoffice* **TESTES ID 4**

Testes de integração/ integridade e conformidade com as regras de jogo

# **Objetivo:** Verificar que os dados registados na infraestrutura de entrada e registo correspondem aos dados registados no *Backoffice* do sistema técnico de jogo da entidade exploradora.

# **Procedimento operacional:**

- 1. Verificar que a informação recolhida na infraestrutura de entrada e registo, e integrada na infraestrutura de controlo do SRIJ, corresponde à informação registada no *Backoffice* do sistema técnico de jogo da candidata a entidade exploradora, através da comparação de amostras da informação entre o reporte diário e o *Backoffice* da candidata a entidade exploradora;
- 2. Voltar a comparar os valores constantes no ficheiro RESF com o somatório dos valores respetivos constantes nos 24 ficheiros AJOG.

#### **T4.3 Integridade dos dados registados no** *Gateway* **TESTES ID 4**

Testes de integração/ integridade e conformidade com as regras de jogo

**Objetivo:** Verificar o tipo, relevância e abrangência da informação existente no *Gateway*, a disponibilidade dessa informação, o nível de cifragem utilizado e a capacidade de registar e transmitir essa informação no formato necessário à atividade de inspeção.

- 1. Obter o mapeamento entre os campos dos reportes de apostas nos ficheiros AJOG e as *tags* correspondentes dos valores das apostas registados no *Gateway*;
- 2. Verificar que a informação recolhida na infraestrutura de entrada e registo, e integrada na infraestrutura de controlo do SRIJ, corresponde à informação registada no *Gateway* da candidata a entidade exploradora, através da comparação de amostras da informação entre o reporte diário e o *Gateway* da candidata a entidade exploradora.

# <span id="page-13-0"></span>O 5 PRAZOS<br>Do processo de Homologação

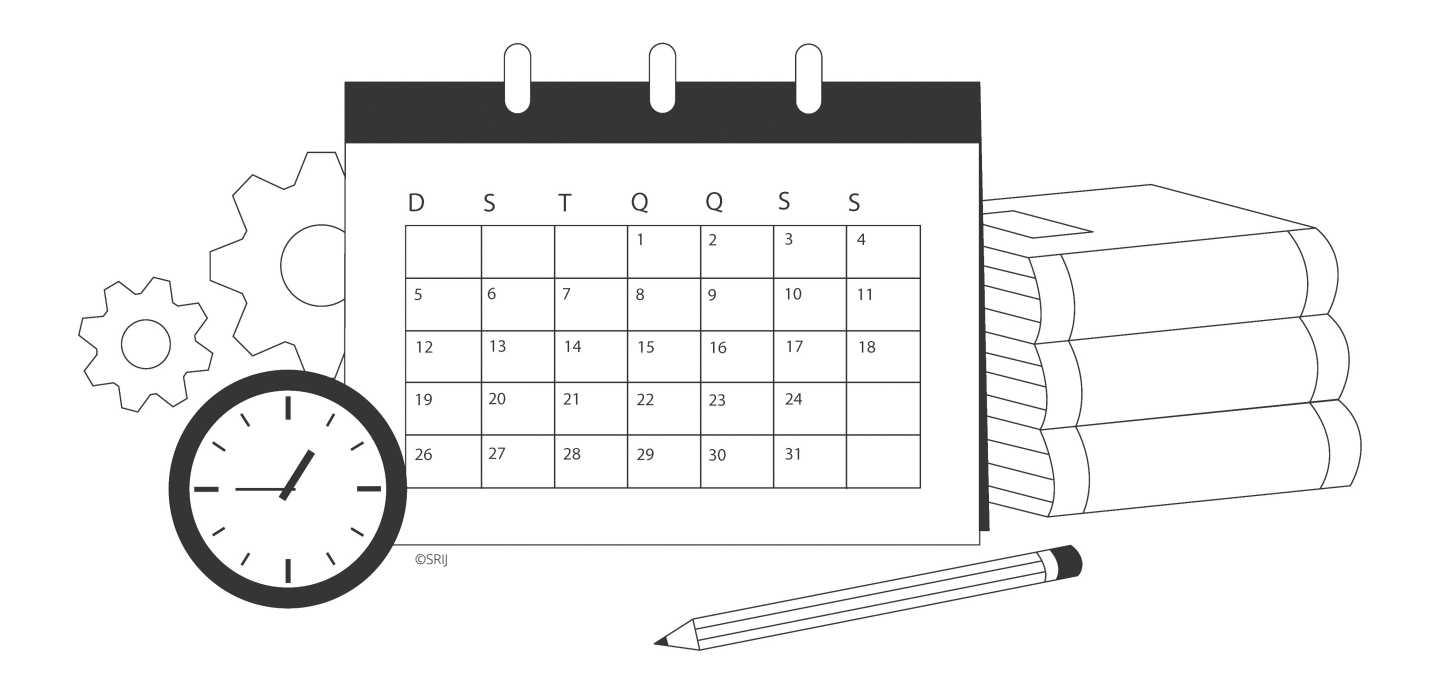

O processo de homologação tem uma previsão de conclusão de 5 meses, sendo dispendido:

- cerca de 1 mês para acertar as ligações;
- cerca de 3 meses para realizar os testes de comunicação e transferência de informação, testes de funcionalidade e testes de gestão de erros;
- cerca de 1 mês para realizar os Testes de integração/integridade e conformidade com as regras de jogo.

Os prazos indicados são apenas estimados, sendo que a duração do processo de homologação pode variar consoante a complexidade de cada homologação e o correto entendimento por parte das entidades exploradoras dos processos e requisitos exigidos.

# <span id="page-14-0"></span>06 COMUNICAÇÃO

Tendo em conta os objetivos e a composição operacional da fase de homologação, será de esperar que no seu decorrer o contacto entre o SRIJ e a candidata a entidade exploradora seja bastante intenso, pelo que se considera importante introduzir algumas orientações para a sua operação.

Desta forma, no início da fase de homologação será solicitada à candidata a entidade exploradora a indicação de dois gestores do processo de homologação, que devem concentrar em si todos os contactos feitos com o SRIJ relativos a qualquer assunto respetivo à operacionalização desta fase.

A entidade requerente deve por isso disponibilizar a seguinte informação para cada um dos gestores indicados: Nome, cargo na entidade, endereço de correio eletrónico, contacto telefónico direto, outro meio de contacto considerado relevante.

O SRIJ irá informar as candidatas a entidade exploradora no início do processo de homologação do código pelo que irão ser conhecidas durante o processo, que deverá ser utilizado para sua identificação em todos os contactos realizados no decorrer desta fase.

Durante a fase de homologação a comunicação entre o SRIJ e as candidatas a entidades exploradoras deve ser orientada preferencialmente para os seguintes suportes, pela ordem indicada:

1. Plataforma de mensagens a indicar no momento da homologação;

- 2. Correio eletrónico;
- 3. Telefone;
- 4. Reuniões presenciais.

A utilização de cada um dos meios referidos deve obedecer aos seguintes princípios gerais:

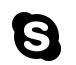

1. Plataforma de mensagens a indicar no momento da homologação

No início do processo de homologação, será enviada para as entidades a indicação da plataforma de mensagens a utilizar bem como o utilizador do SRIJ para o efeito.

X 2. Correio eletrónico

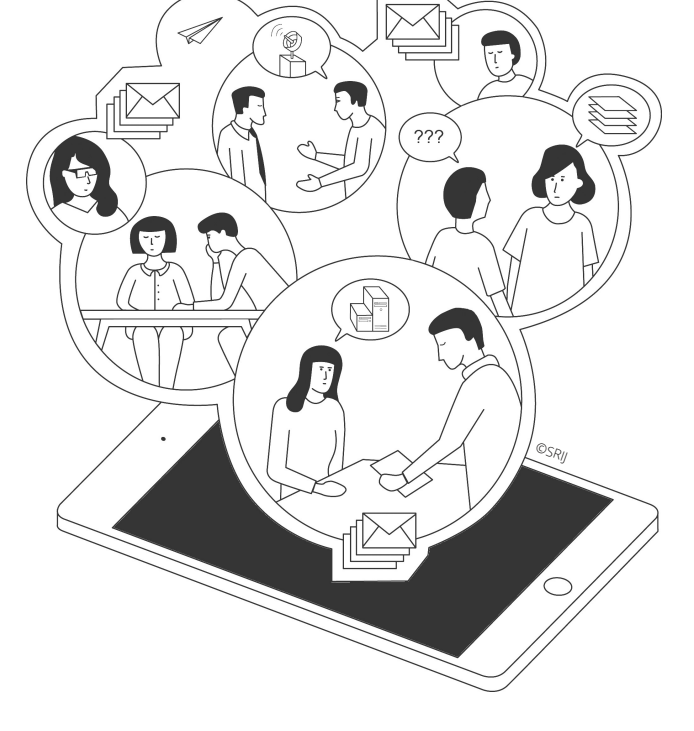

correio eletrónico: **homologacao.srij@turismodeportugal.pt** para contactos de temas não diretamente identificados como incidentes de TI, tais como esclarecimentos, orientações, troca de informação, entre outros.

O contacto para este endereço de correio eletrónico deve obrigatoriamente ser iniciado por um dos gestores de processo da candidata a entidade exploradora e deve igualmente ser sempre identificado com o código que lhe foi atribuído para o processo.

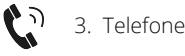

Será igualmente disponibilizado, durante a homologação, o número de telefone **211 140 454** que deverá ser utilizado apenas em casos de estrita necessidade.

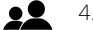

4. Reuniões presenciais

Caso seja necessário serão agendadas reuniões presenciais com a entidade exploradora para discutir o processo de homologação a decorrer.

Durante a homologação, será disponibilizado o endereço de

<span id="page-15-0"></span>Qhvwh srqwr yÅr vhu lqfoxlgrvwrgrvrvgdgrvh lqirup dÉÅr t xh vh fr qvlghuhp qhf hvv Aulr v fr uuhvel h{hf xÉÅr gd idvh gh krp rorjdÉÅr htxh qÅr vh hqfrqwudp dlqgd glvsrqÏyhlv s dư xwol dÉÅr gdy hawladghy uht xhuhawhy gh xp d of haÉd gh h{sorudÉÅrghmjrrqolqh1

: 14 VHUYGOR jO 3WD GH NRJ DGRUHV DXWRH FOX&GRVK **GR VUEM** 

Dv hqwlgdghv h{sorudgrudv ghyhp lqyrfdu shulr glfdp hqwh r ZheVhuylfhjOlvvdH{foxlgrvksdudsurfhghuÂuhfrokd gdolvvdgh m jdgr uhv dxwr h{foxigr v gr VU4MI

R Z VGO h r [VG uhvshwlyr v hafr awdp 0/h alvsr allyhlv sdud frqvxowd qr Uhj xodp hqwr q to s360E25348 gh 56 gh gh}hp eur 1

# : 15 VHUYGOR | YDOGGDO¥R GHGGHQWGGDGHK GR VUGM

Frp r remhvlyr gh yddigdud lqirup dÉÅr olj dgd druhj lvwr grv mj dgr uhv/r VU4Muà p hgldu r df hvvr edvh gh gdgr v gh hqwlgdghv sÜedfdv1Qr Äpelwr gr surfhvvr gh yddgdÉÅr gd Ighqwgdgh gr mj dgr u' d hqwgdgh h{sor udgr ud ghyh df hghu' qd lqiudhvwuxwxud gh frqwuror gr VU4M dr vhuylÉr jShglgr Yhuilf df dr 4ghqvlgdghV&Kl

R Z VGO h r [ VG uhvshwyrv hafrawdp 0vh alvsrallyhlv sdud frqvxowd qr Uhjxodphqwr q10e<360E25348 gh56 gh gh}hp eur 1

: 16 VHUYGOR | GDGRV GH UHI HU¬QFED SDUD DSRWDV **GHVSR UW6YDVk GR VU6VI** 

Gh p r gr d j dudqwlu t xh wr gdv dv hqwlgdghv h{sorudgr udv gr mir rqolqh uhsruwdp gdgrv gh dwlylgdgh gh mir whqgr sru edvh r v p hvp r v gdgr v gh uhihu qfld gh dsr vvodv/r VU4MuÃ glvsrgleld}du'yld surwrfror vl VS/ xp ilfkhlur [POfrp d lqirup dÉÅr frp xp gh hyhqwrv gh mnjr rqolqh huhvshwlyrv f Öglj rv gh dsrwd1Suhwhqgh0vh dvvlp xqlirup l}dur uhsruwh gh gdgrv gd dwylgdgh gh mir rqolqh shodv glyhwdv hqwlgdghv h{sorudgrudv1

D hvw.xw.ud.gr ilfkhlur [PO-Mfkhpd [VG, txh vhu $\tilde{A}$  j hudgr shor VU4Mfrp rv gdgrv gh uhihu qfld gh hyhqwrv gr mjr rqdqh wdpeËp vh hqfrqwud glvsrqÏyhosdud frqvxowd qd 6q vwux ÉÅr q 10:9253492VU6N2MR/gh4; ghQryhpeur 1

# <span id="page-16-0"></span>**O 8 ANEXOS**

Configuração VPN - EE

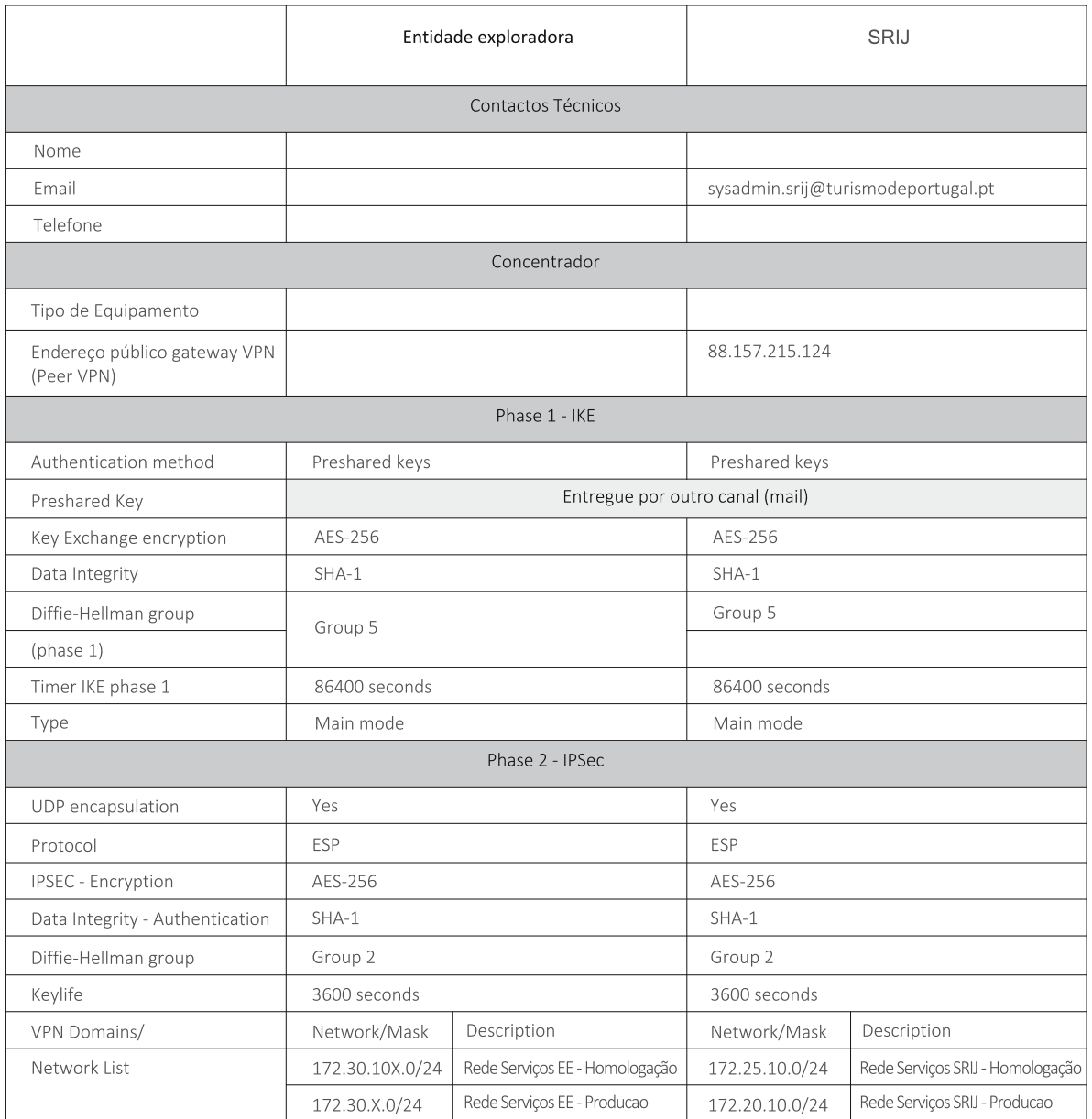

Configuração VPN - EE

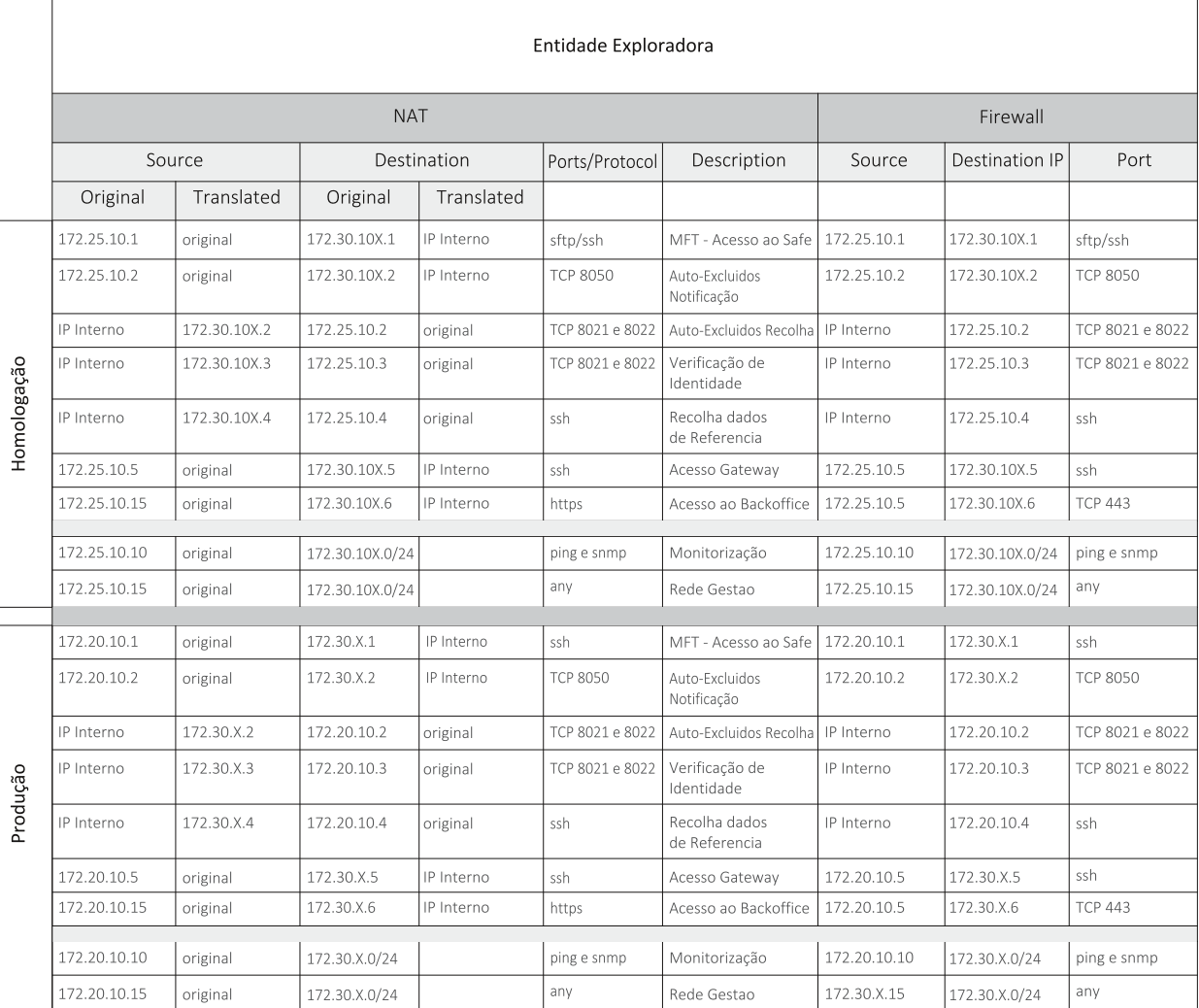

Representação das ligações

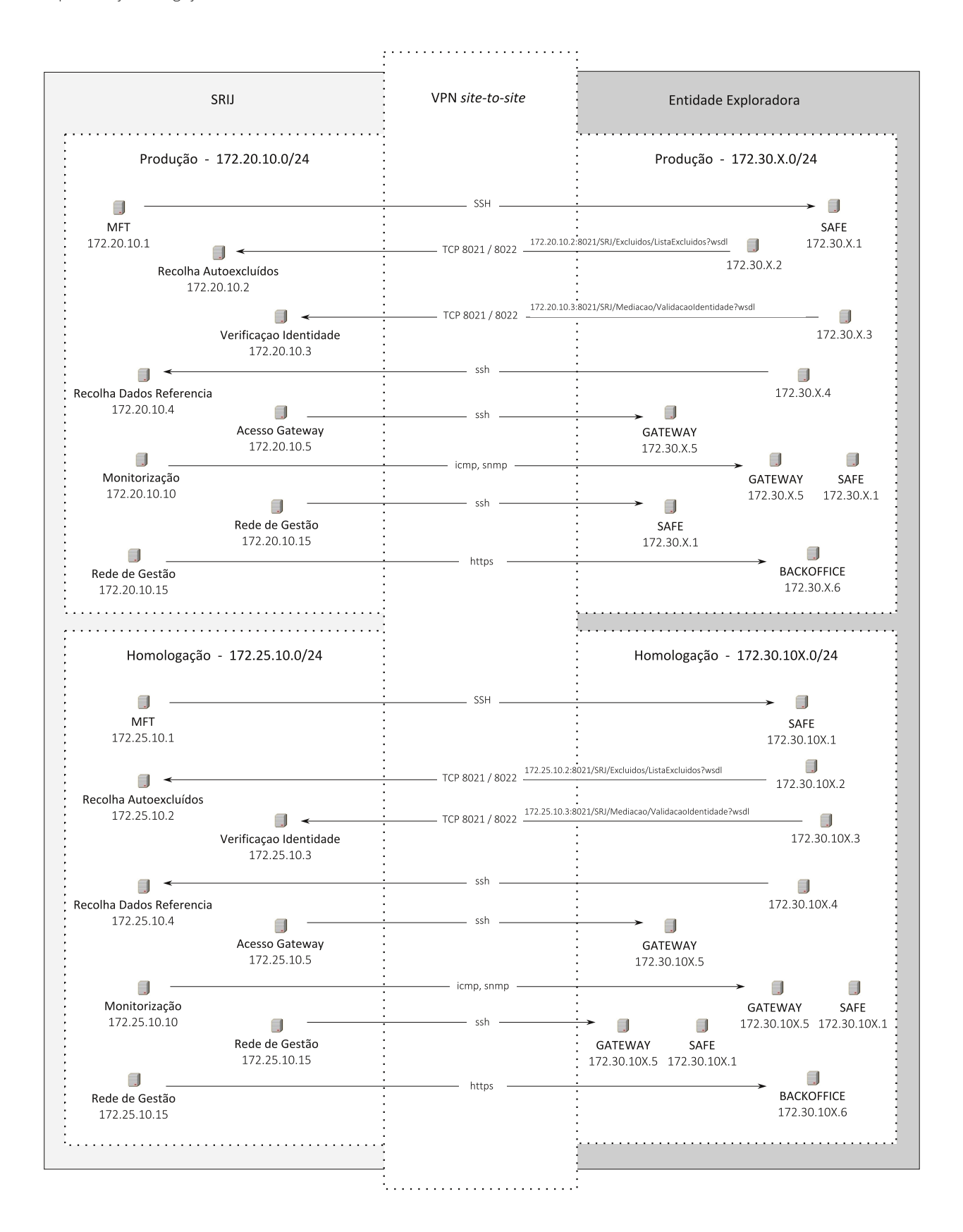